## **COURSE SYLLABUS**

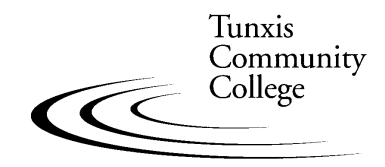

Education That Works For a Lifetime

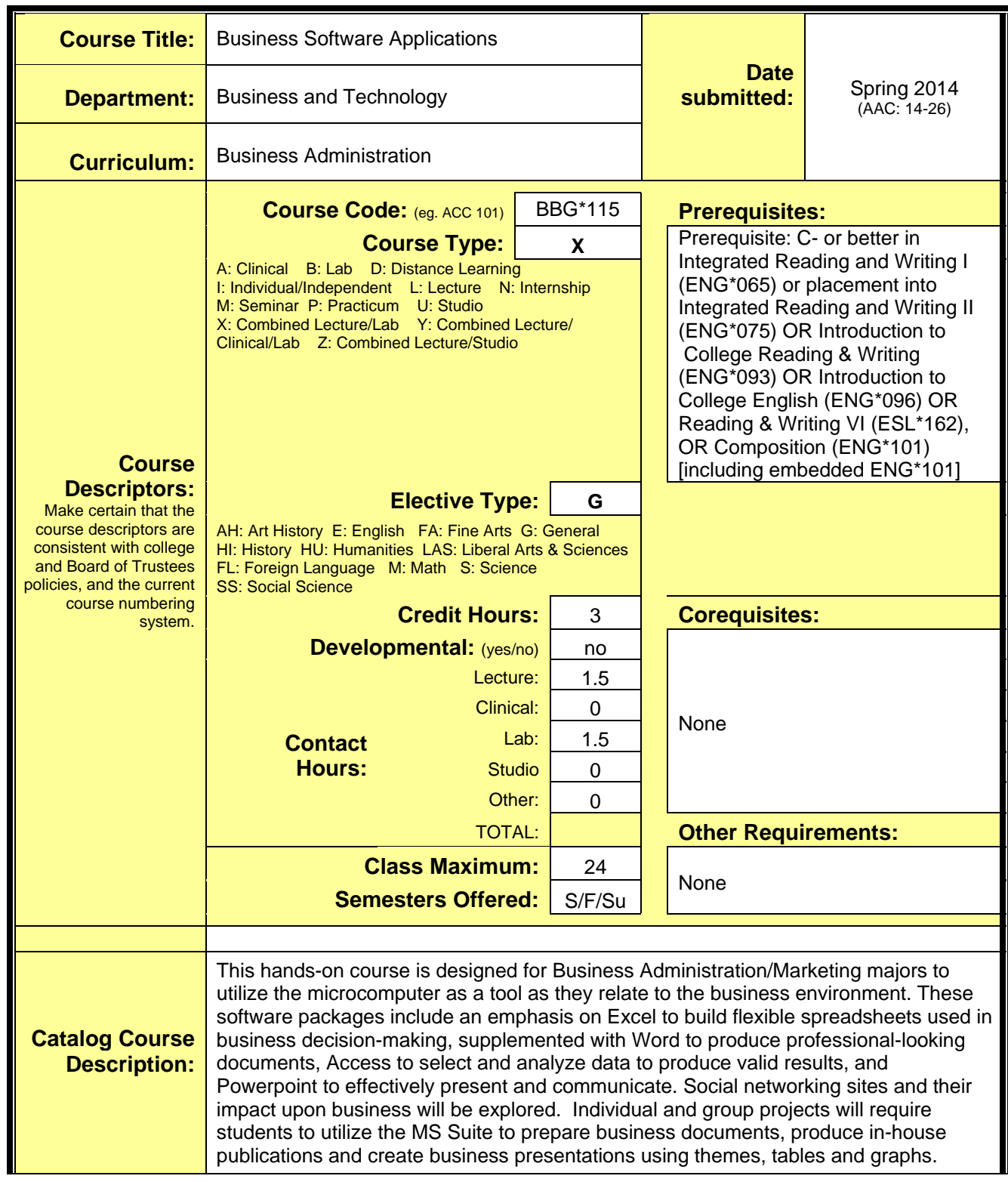

## **Business Applications Software**

**2** COURSE SYLLABUS - page

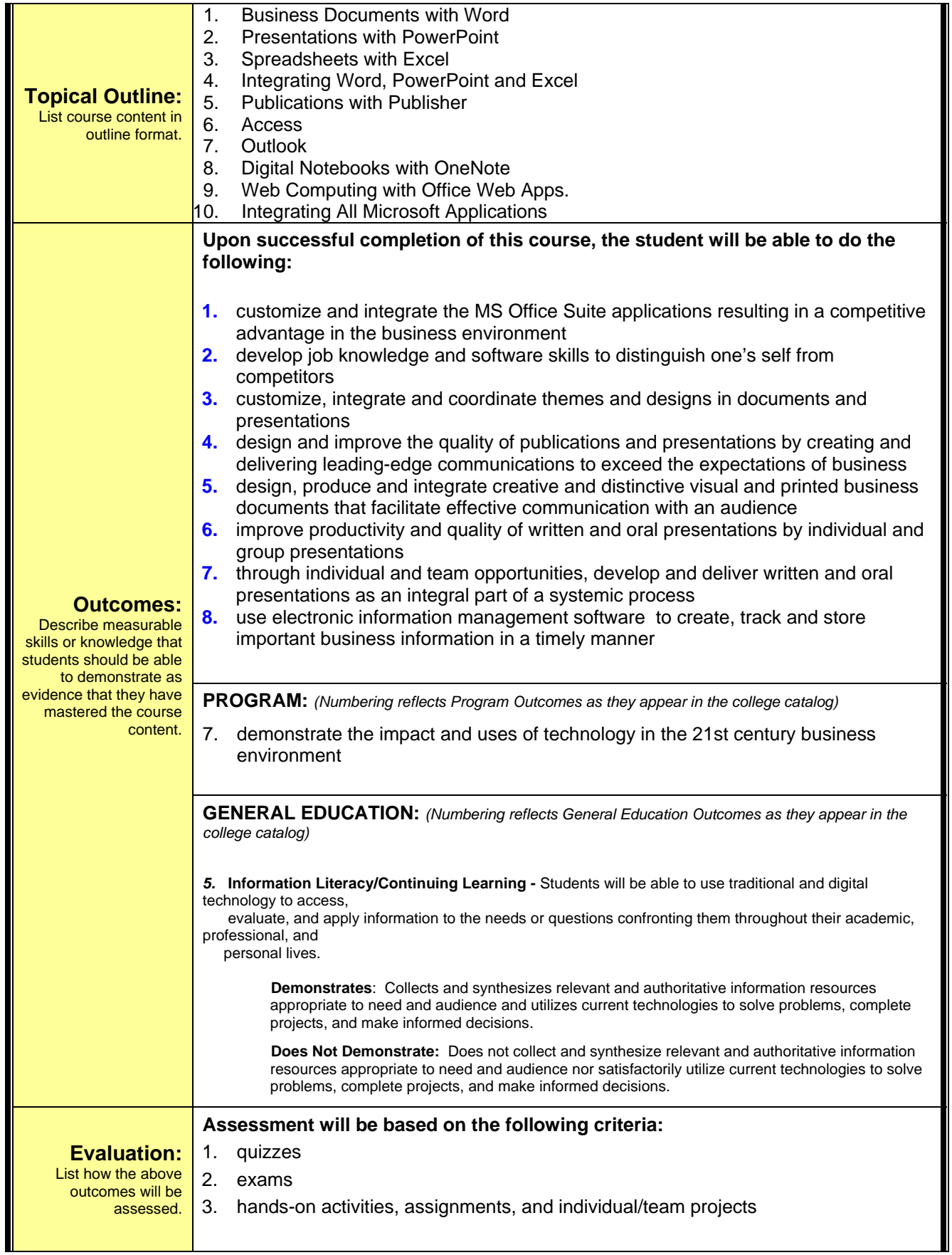

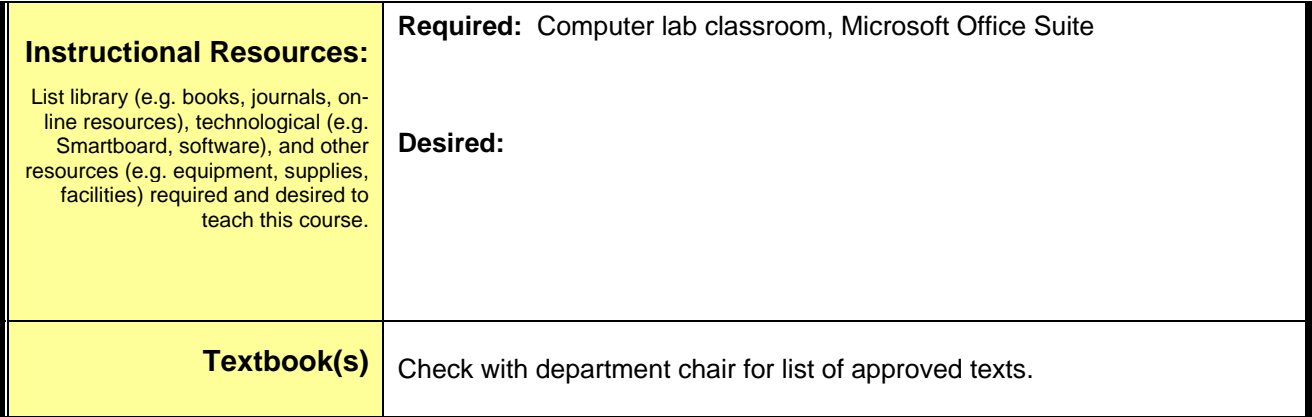